## **Table of Contents**

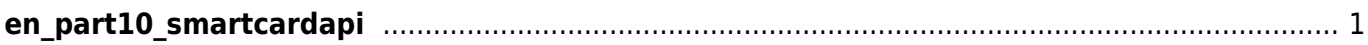

## <span id="page-1-0"></span>**en\_part10\_smartcardapi**

- [Smartcard API](http://kb.supremainc.com/bs2sdk/doku.php?id=en:smartcard_api)
- [BS2\\_ScanCard](http://kb.supremainc.com/bs2sdk/doku.php?id=en:bs2_scancard)
- [BS2\\_WriteCard](http://kb.supremainc.com/bs2sdk/doku.php?id=en:bs2_writecard)
- [BS2\\_EraseCard](http://kb.supremainc.com/bs2sdk/doku.php?id=en:bs2_erasecard)

From: <http://kb.supremainc.com/bs2sdk/>- **BioStar 2 Device SDK**

Permanent link: **[http://kb.supremainc.com/bs2sdk/doku.php?id=wiki:ebook:en\\_part10\\_smartcardapi](http://kb.supremainc.com/bs2sdk/doku.php?id=wiki:ebook:en_part10_smartcardapi)**

Last update: **2018/06/25 17:50**